## **Einsehen**

Über diese Schaltfläche öffnet sich die Bruttolohnerfassung des aktuell selektierten Abrechnungsmonats im Einsehmodus.

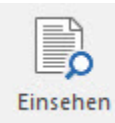

Einsehmodus bedeutet, dass alle Felder sichtbar sind, aber keine Änderungen vorgenommen und gespeichert werden können.

Diese Schaltfläche "Einsehen" öffnet eine ähnliche Ansicht wie die Schaltfläche "[Erfassen der Abrechnung \(Bruttolohnerfassung / Lohnkonto\)](https://hilfe.microtech.de/pages/viewpage.action?pageId=15238323)", mit dem Unterschied, dass Daten in diesem Fenster nicht geändert werden können.